Adam Soroka

*University of Virginia – Online Library Environment*

## **A Curator-Friendly Workflow System for Editing and Indexing XML Metadata in Digital Repositories**

## **Open Source Technologies Used**

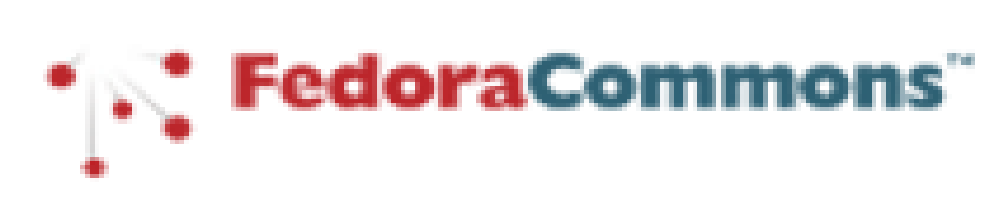

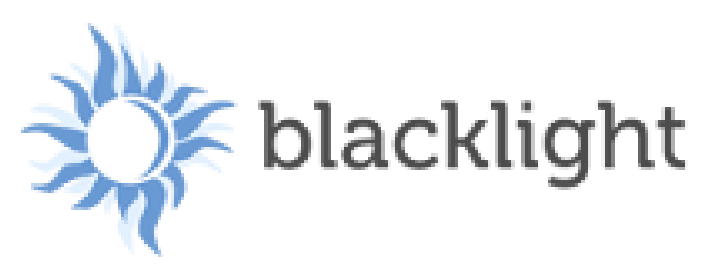

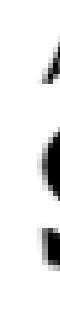

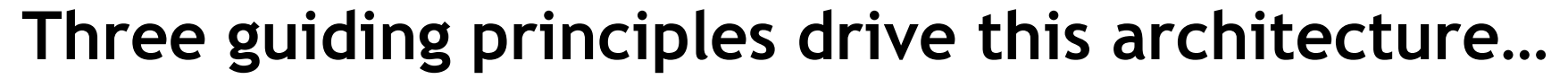

**1. Curators should be able to discover and alter metadata in a manner as similar as possible to that in which patrons discover records.**

management procedures meant for programmers. **3. Because the indexing of metadata powers its presentation, the** *process* **of indexing should be curated alongside the indexed material, not by software change** 

We let curators discover the records they wish to edit in the same search and discovery interface used by patrons. This gives curators **context** as to the effect of alterations and affords them the opportunity to **see the interaction between metadata content and presentation**.

**2. The results of the editing process should be published without intervention by technical staff.**

## **How it gets STARTED… Putting the Curator in the Driver's Seat**

All indexing operations proceeding from a curatorial act are **asynchronously** transmitted through the indexing engine ("Beverly") so that **feedback is almost instantaneous**. The goal is to **eliminate the need for technical personnel to perform updating batching operations**. Instead, curators make a change and see the result just as patrons will see it, and **immediately**!

All indexing transformations are **stored in the same repository systems as metadata**, and relationships between metadata and indexing mappings exist as RDF, which allows for **alterations to indexing workflow to be made with no changes in code**, as fast as changes in metadata. Changes to indexing practice are thus **freed from software change management**.

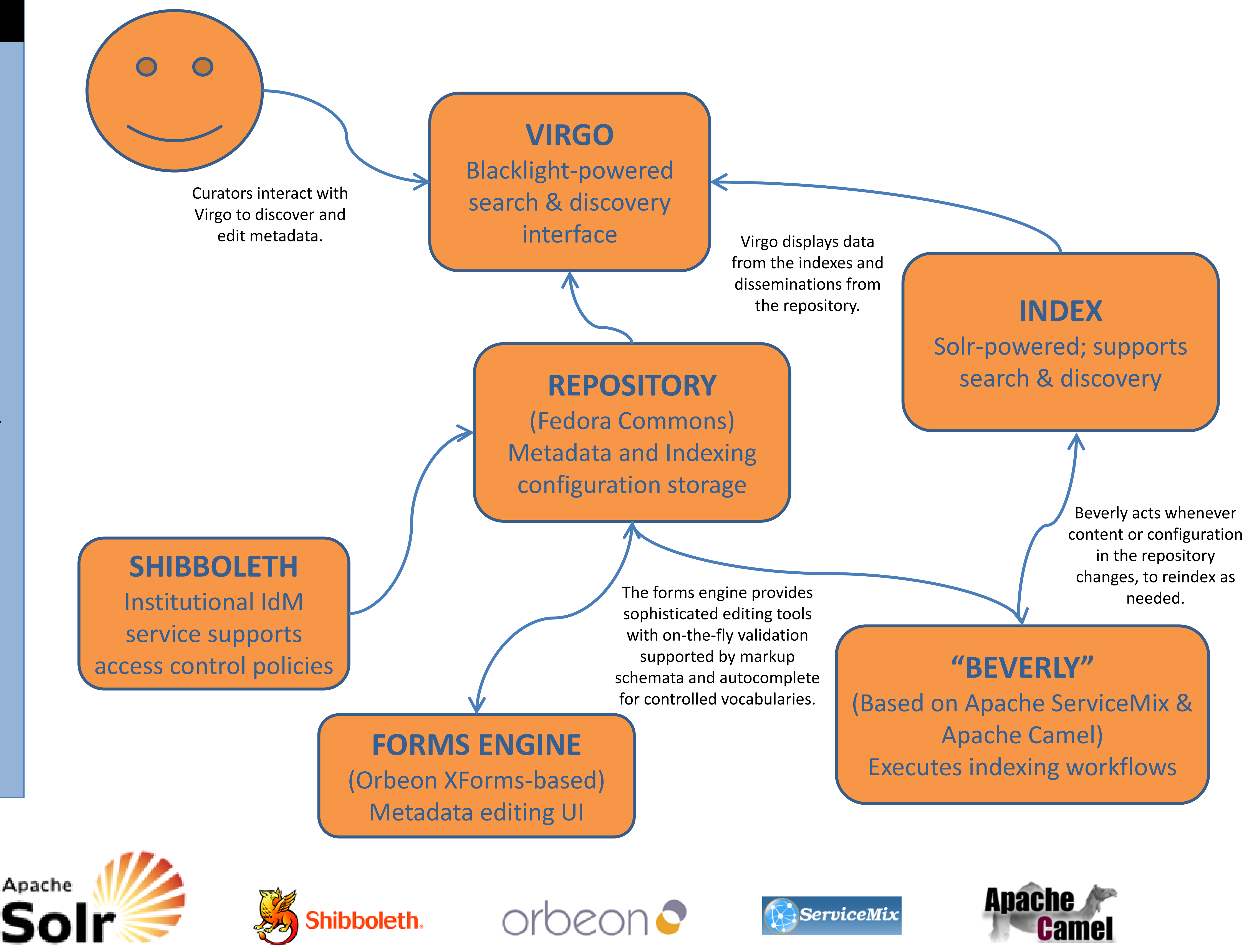

http://fedoracommons.org/ http://projectblacklight.org/ http://solr.apache.org/ http://shibboleth.internet2.edu/ http://www.orbeon.com/ http://servicemix.apache.org/ http://camel.apache.org/

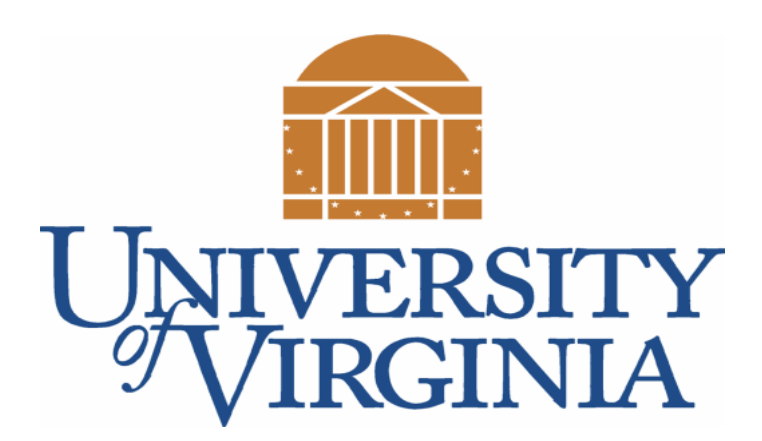